## Getting Started with Automated Actions (Summer '23)

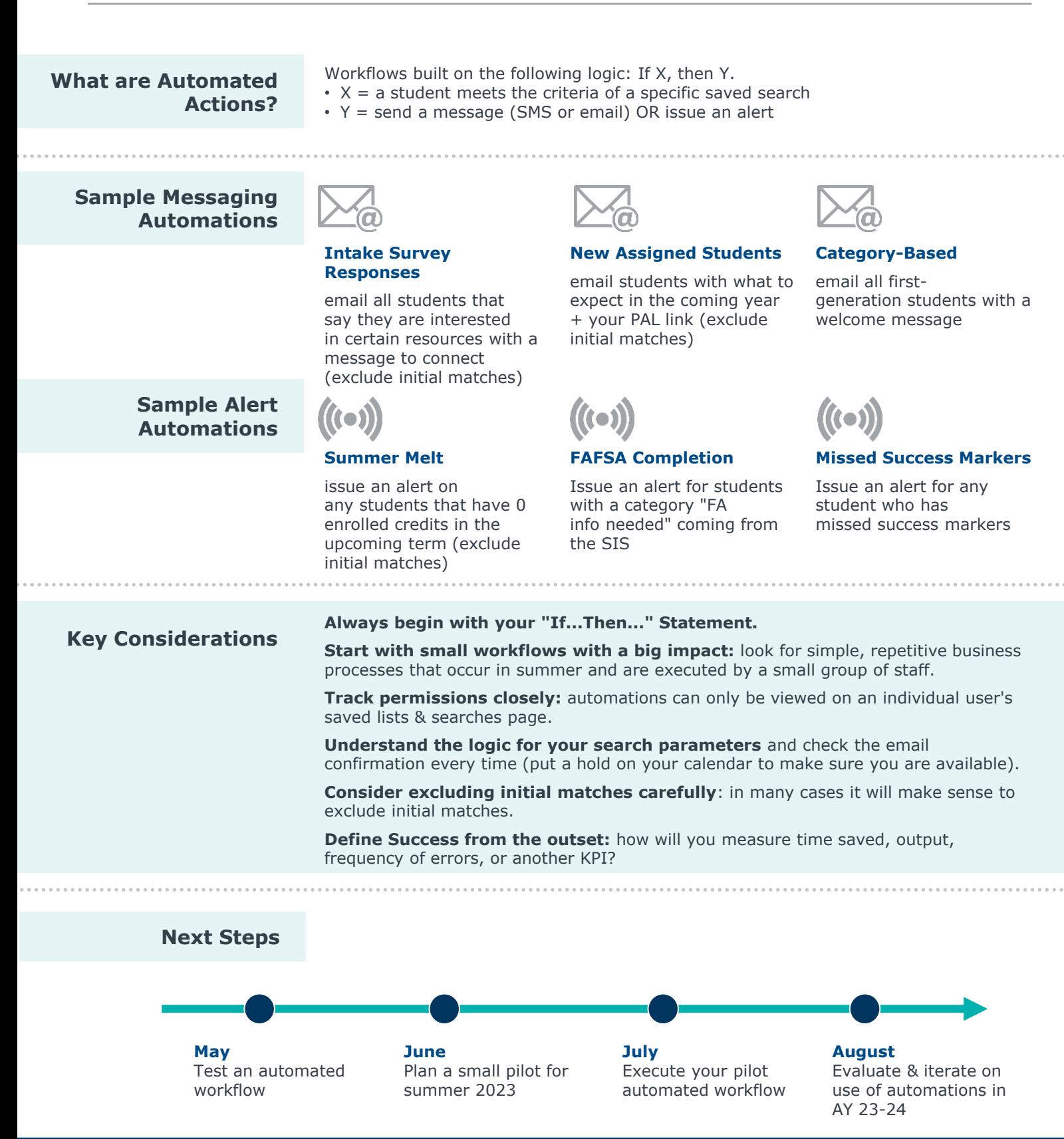

©2023 by EAB. All Rights Reserved. 1 **[eab.com](https://www.eab.com/)** Please direct any unanswered questions to NavigateTechSupport@eab.com. For an up-to-date list of FAQs, please visit the Automated Actions article in the Help Center.